# **Tema 6 - Realismo Visual**

**Parte 2 – TECNICAS globais e locais** 

UFF - <sup>2020</sup>

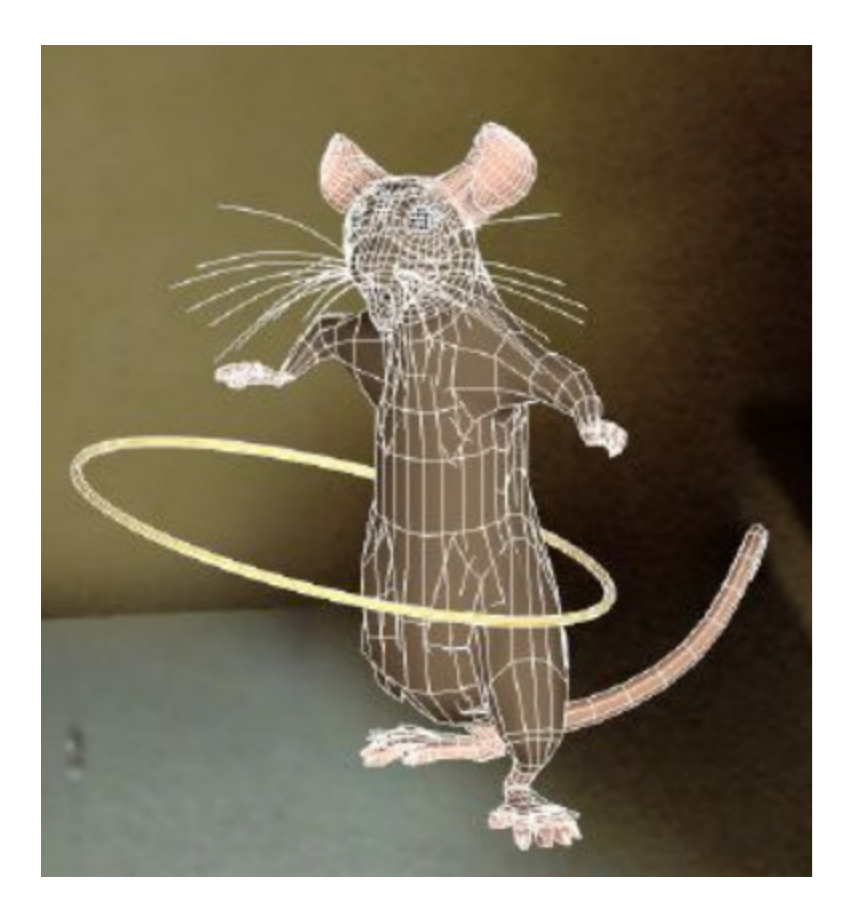

Algoritmos em coordenadas do mundo

Como melhorar o realismo deObjeto na cena?

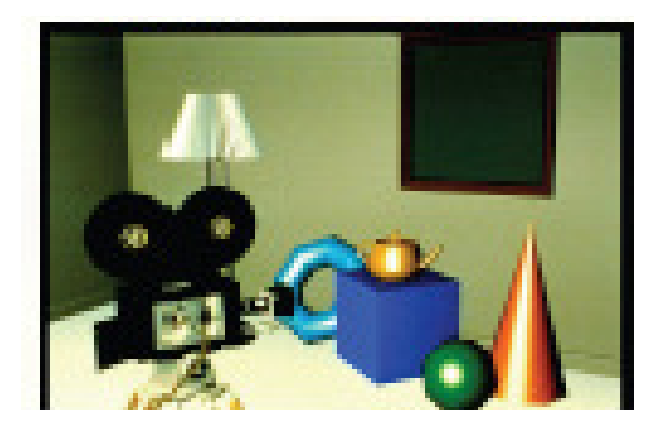

imagine que temos objeto e um observador e queremos tornar realista, esse objeto para ser visto pelo observador...

Considerando a Geometria do objeto para o observador da cena Iremos da Representação 3D

(*wire frame* )

Para algo mais realista com a Eliminação de partes não visíveis pelo observador deste objeto.

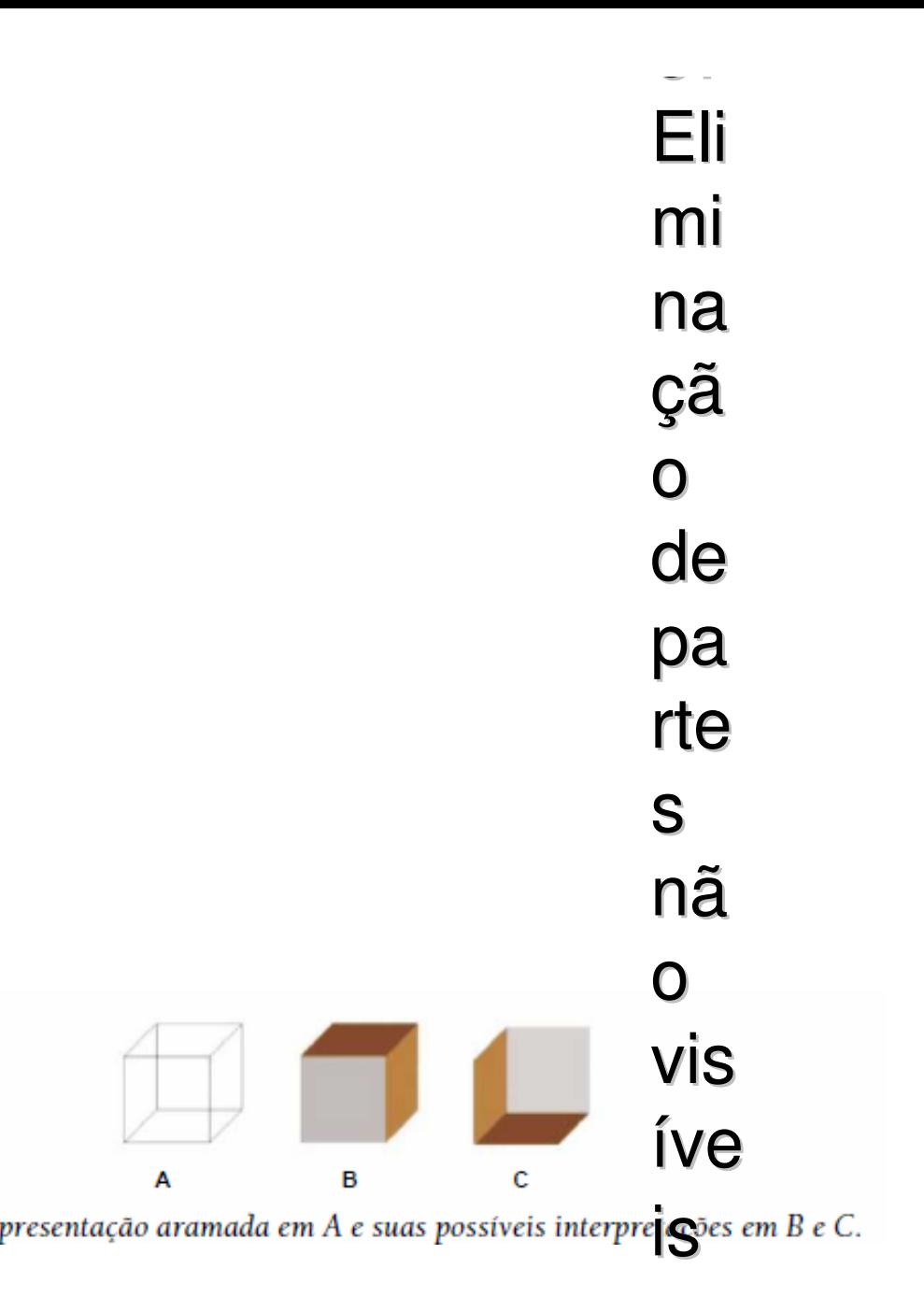

### Técnicas de visibilidade

*Back face culling( método de Roberts*CR *JUCE CUITIV*E (*metodo de Roberts* ou )<br>teste da normal)

*Priority fill* ou *painter's algorithm*

*Z- buffer (mim Max)*

*Ray casting* (*Ray tracing simplificadoou aproximado)*

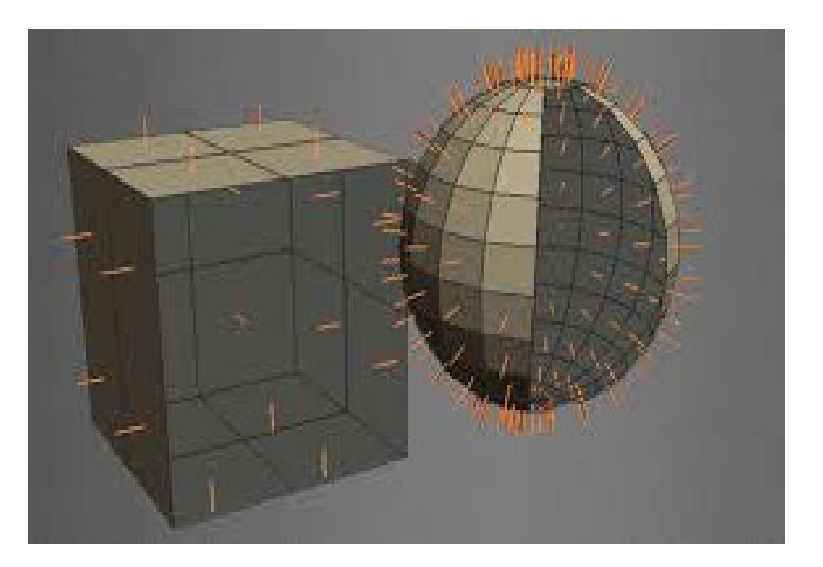

**Para obj. convexos:**

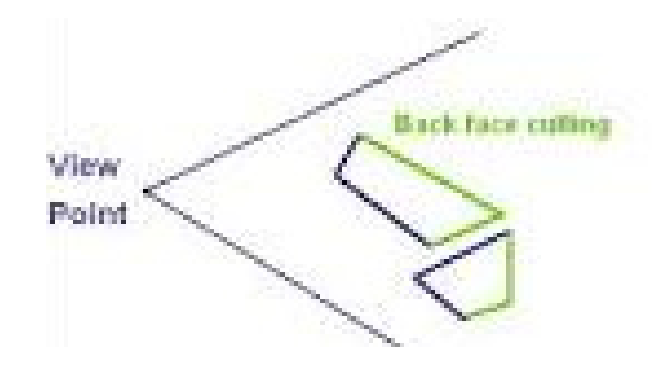

Back face culling

*Em CG back-face culling determina quando a face de um objeto será visivel.* 

*Esse processo torna o rendering mais eficiente pois reduz o número de poligonos a ser desenhado* (só os viziveis continuam a ser tratados)

# Back face culling

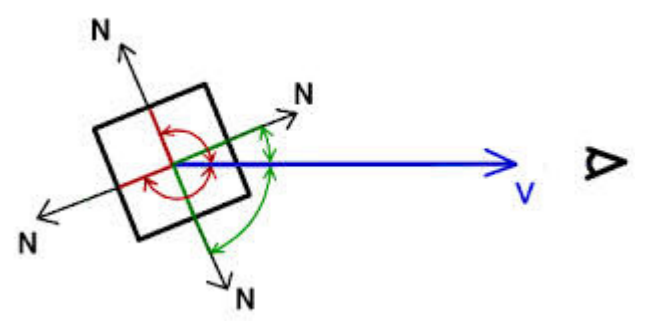

Idéia básica:

**Remover faces traseiras dos objetos em relação ao observador**

Adequadas para objetos convexos.

OBS :Ser **não convexo** <sup>≠</sup> ser **côncavo** 

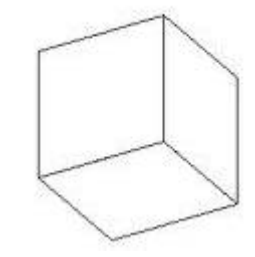

Objetos convexos

### **Definição:**

Formado por faces convexas.

*i.e.* Formado por polígonos convexos: nos quais a **ligação entre quaisquer 2 pontos** internos nunca passa por uma parte externa a face:

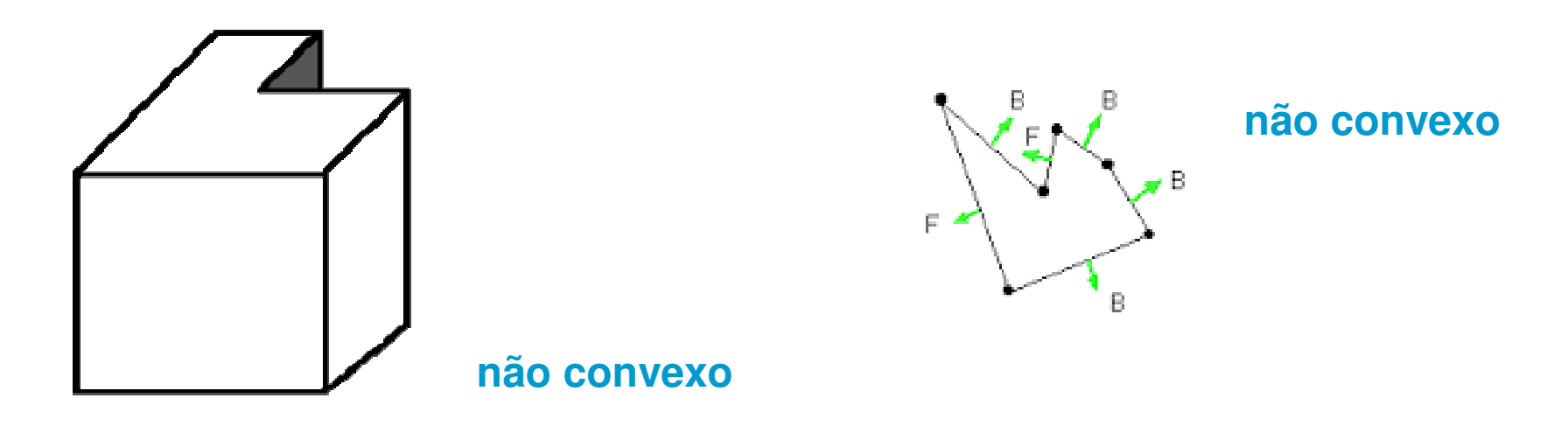

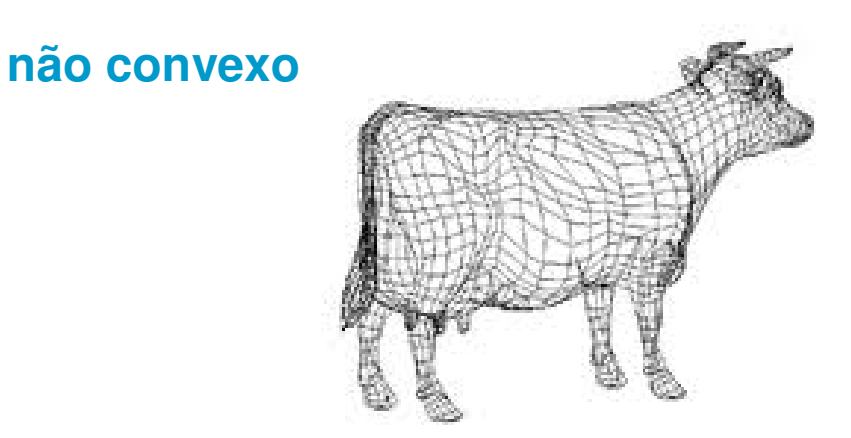

Outros exemplos:

O objeto criado pelo seu grupo é convexo? Casa, elipse x abacaxi, ave, gato!

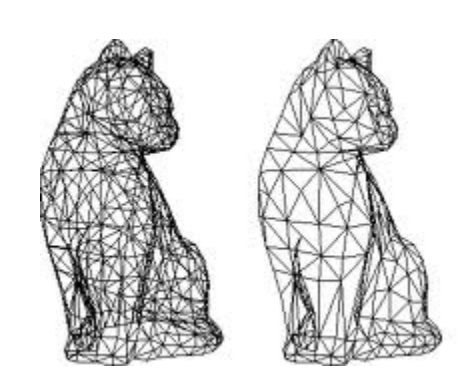

**não convexo**

### Algoritmo posiciona o objeto e o observador no mesmo sistema de coordenadas (SRU ou WC)

Usa-se a **direção que as normais** às faces fazem com a direção de visualização.

Entre **-90** graus e **90** graus a **face é visível** pelo

observador (ou a face esra de frente para o observador ) .

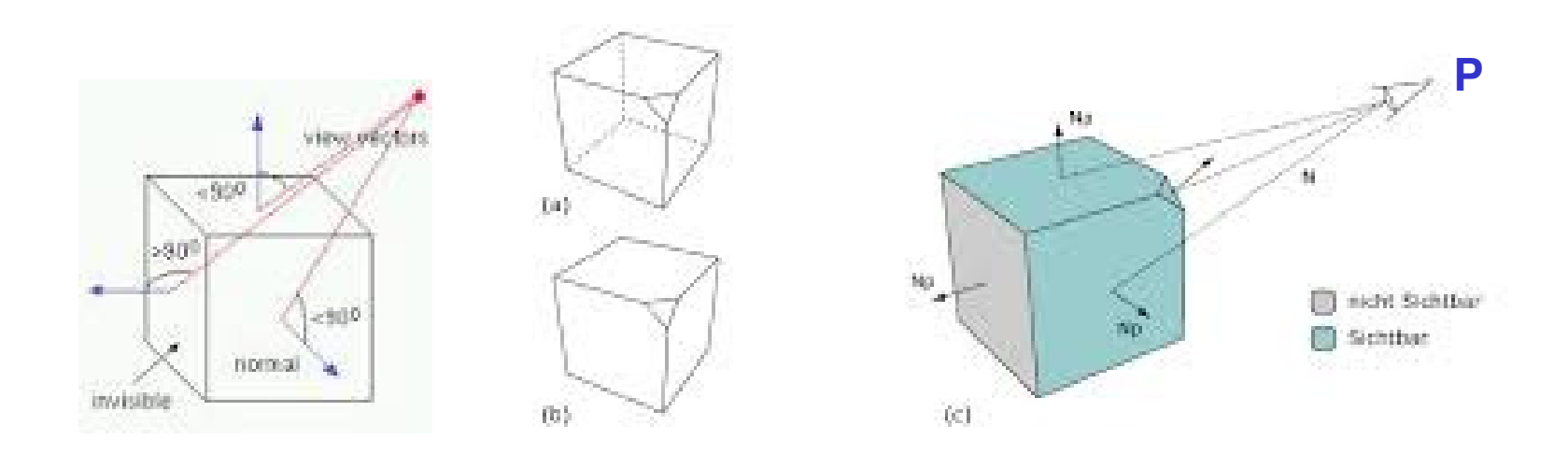

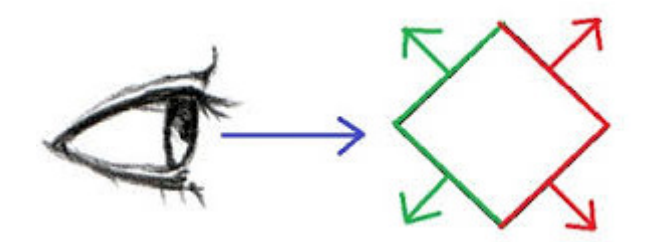

# Passo 1-Obtêm a normal às faces

### Sejam elas de qq numero de vértices . Como?

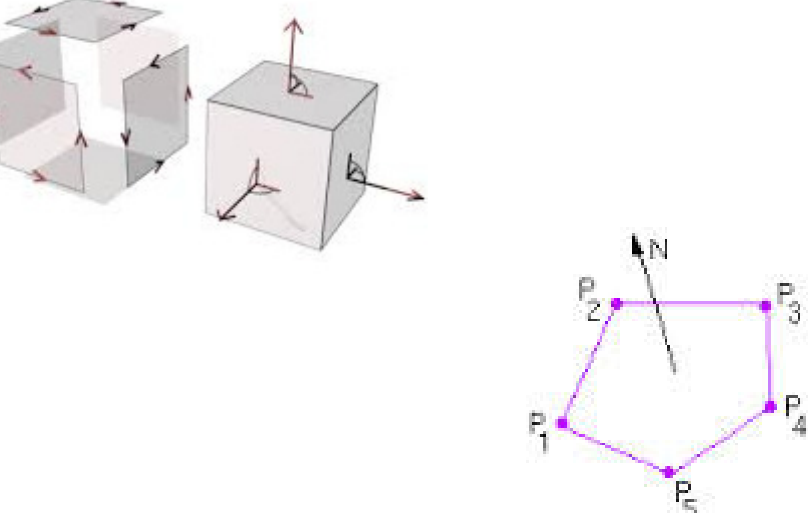

### Passo 1-Obtêm a normal às faces Como?

Através do cálculo do **produto vetorial** de dois vetores da face: Bastam 3 vertices para se ter um plano

 $N = (V_1 - V_0) \times (V_2 - V_0)$ 

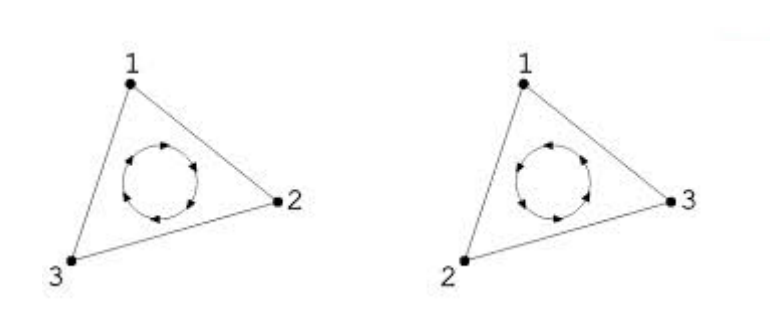

a ordem dos vértices é importante!

 $(V_1 - V_0) \times (V_2 - V_0) = -(V_2 - V_0) \times (V_1 - V_0)$ 

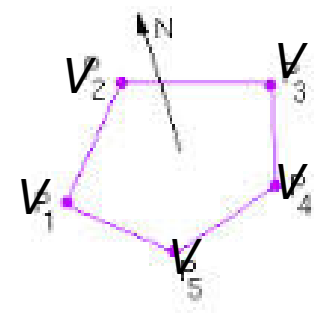

### Passo 2 - Define-se o vetor da direção de visão

Como?

considerando um ponto da face *Vi* e a posição do observador *P*!

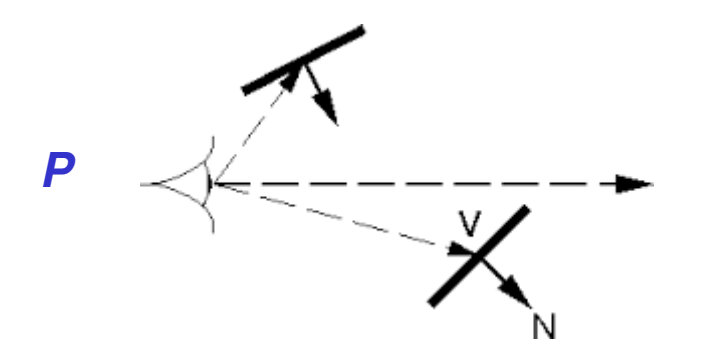

Qq ponto da face Vi, por exemplo : O primeiro Vo

Assim  $(V_0-P)$  . É um vetor que vai do **<sup>P</sup>**observador a face

 $(V_0 - P) \cdot N \geq 0$ 

### Passo **3- Verifica-se o ângulo!**

Como?

Através do **produto interno** entre as normais e a direção de visão, (não é preciso calcular o ângulo) apenas ver se o resultado **<sup>é</sup> maior que zero** <sup>→</sup> ângulo entre -90 ° e 90 ° !

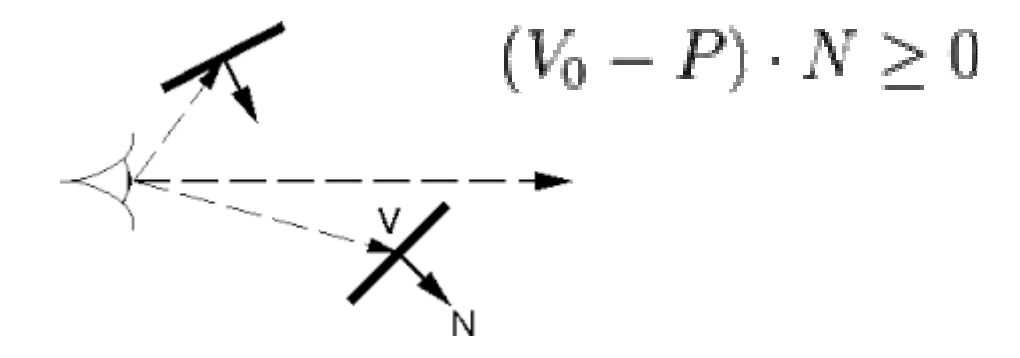

### Algoritmo

Passo 4- Só desenha a face se ele é visível **!**

**OBS- Se for visível ai se preocupa em projetar o objeto de 3D para 2D e em posicioná-lo no sistema de coordenadas do dispositivo .**

Back face culling, método de Roberts ou teste da normal

Algoritmo posiciona o **objeto** e o **observador** no mesmo sistema de coordenadas (SRU ou WC).

Não considera projeções ou perspectivas inicialmente.

Isso entra em uma outra etapa no processo de visualização (**pipeline**)

# Back face culling

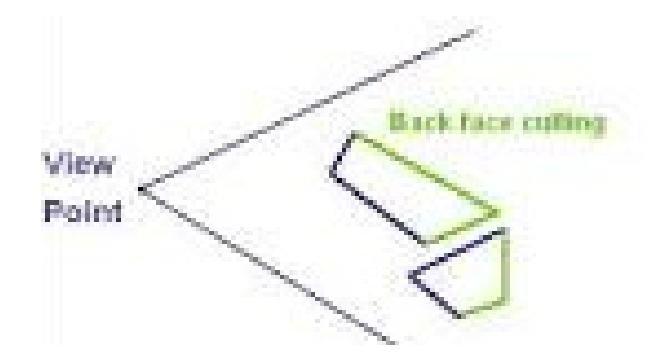

Demo: em javascript:

http://echolot-1.github.io/back-face-culling-demo/echolot-1/**back-face-culling-demo**

*O back-face culling determina quando <sup>a</sup> face de um objeto será visivel de um ponto de vista.* 

*Esse processo torna o rendering mais eficiente pois reduz o número de poligonos a ser desenhado.*

### A normal é bem importante ate para a fase 2 do realismo. Obs.

Em casos em que a superficie é definida por uma expressão, por exemplo a equação de uma curva, a normal em cada ponto pode ser obtida atraves desta expressão diretamente.

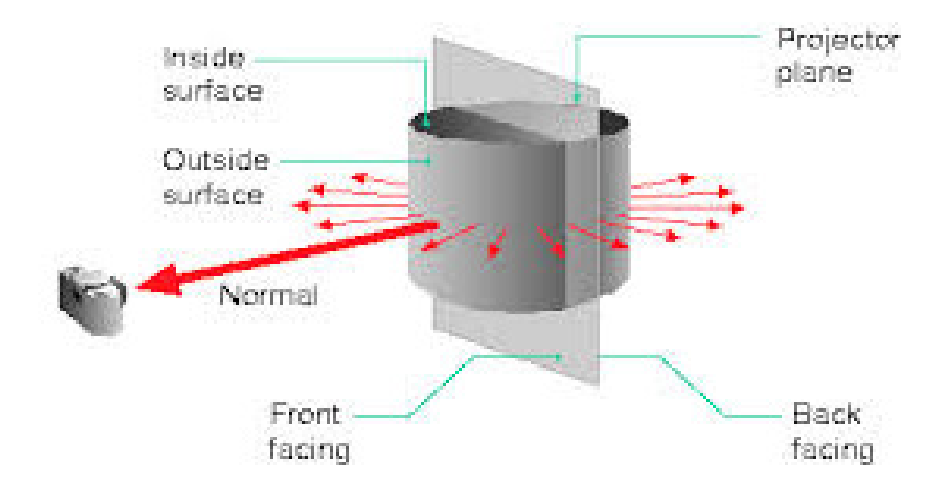

A normal e tão importante que poderia ate estar na estrutura de dados das faces planas

Plano espacialmnete orientado no sistema de eixos tem suas normais Nas direções dos 3 planos dos eixos x,y,zProporcionais as áreasprojetadas nestes planos

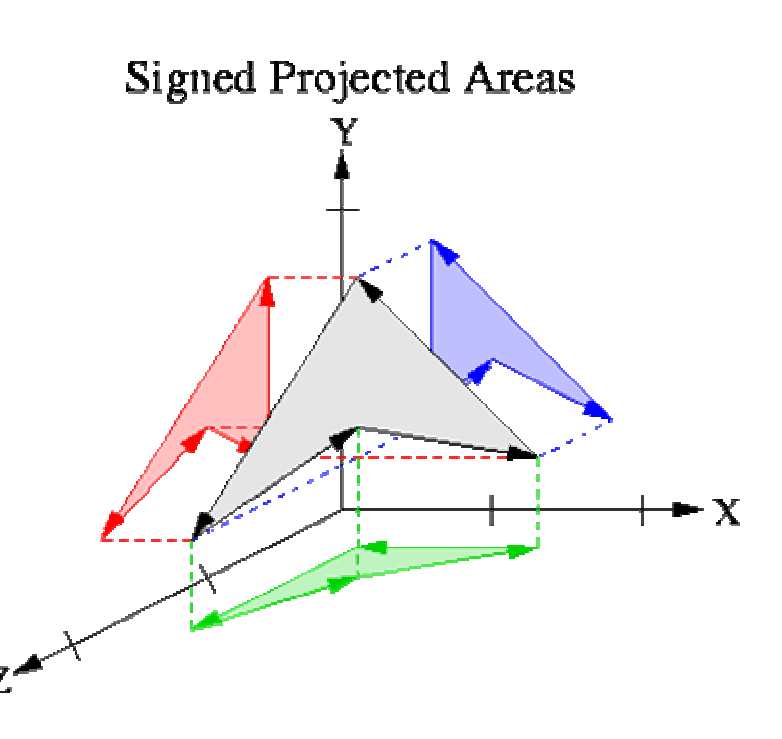

### Relações entre a normal e a equação de um plano

Plano no espaço tem suas normais nasdireçõesx,y,z Proporcionais as áreasdas projeções nestes <sup>p</sup>lano

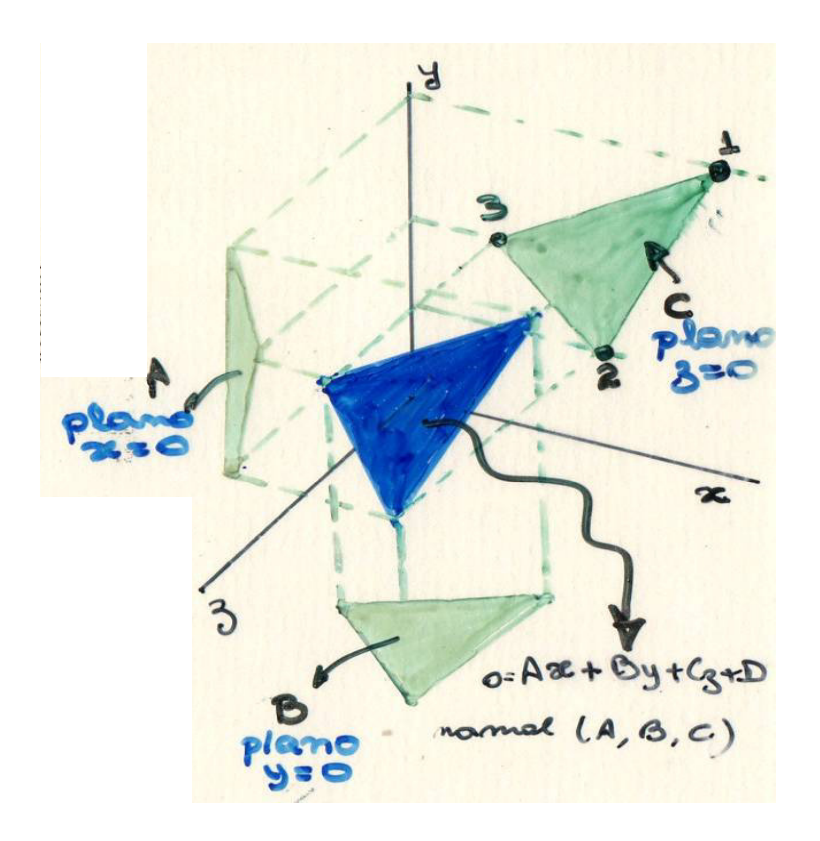

# Cada uma das areas projetadas

Podem ser calculadas diretas de suas coordenadas no plano desejado, usando por exemplo o método dos trapézios:

$$
\begin{pmatrix}\n\frac{1}{3} \\
\frac{1}{3} \\
\frac{1}{3} \\
\frac{1}{3} \\
\frac{1}{3} \\
\frac{1}{3} \\
\frac{1}{3} \\
\frac{1}{3} \\
\frac{1}{3} \\
\frac{1}{3} \\
\frac{1}{3} \\
\frac{1}{3} \\
\frac{1}{3} \\
\frac{1}{3} \\
\frac{1}{3} \\
\frac{1}{3} \\
\frac{1}{3} \\
\frac{1}{3} \\
\frac{1}{3} \\
\frac{1}{3} \\
\frac{1}{3} \\
\frac{1}{3} \\
\frac{1}{3} \\
\frac{1}{3} \\
\frac{1}{3} \\
\frac{1}{3} \\
\frac{1}{3} \\
\frac{1}{3} \\
\frac{1}{3} \\
\frac{1}{3} \\
\frac{1}{3} \\
\frac{1}{3} \\
\frac{1}{3} \\
\frac{1}{3} \\
\frac{1}{3} \\
\frac{1}{3} \\
\frac{1}{3} \\
\frac{1}{3} \\
\frac{1}{3} \\
\frac{1}{3} \\
\frac{1}{3} \\
\frac{1}{3} \\
\frac{1}{3} \\
\frac{1}{3} \\
\frac{1}{3} \\
\frac{1}{3} \\
\frac{1}{3} \\
\frac{1}{3} \\
\frac{1}{3} \\
\frac{1}{3} \\
\frac{1}{3} \\
\frac{1}{3} \\
\frac{1}{3} \\
\frac{1}{3} \\
\frac{1}{3} \\
\frac{1}{3} \\
\frac{1}{3} \\
\frac{1}{3} \\
\frac{1}{3} \\
\frac{1}{3} \\
\frac{1}{3} \\
\frac{1}{3} \\
\frac{1}{3} \\
\frac{1}{3} \\
\frac{1}{3} \\
\frac{1}{3} \\
\frac{1}{3} \\
\frac{1}{3} \\
\frac{1}{3} \\
\frac{1}{3} \\
\frac{1}{3} \\
\frac{1}{3} \\
\frac{1}{3} \\
\frac{1}{3} \\
\frac{1}{3} \\
\frac{1}{3} \\
\frac{1}{3} \\
\frac{1}{3} \\
\frac{1}{3} \\
\frac{1}{3} \\
\frac{1}{3} \\
\frac{1}{3} \\
\frac{1}{3} \\
\frac{1}{3} \\
\frac{1}{3} \\
\frac{1}{3} \\
\frac{1}{3} \\
\frac{1}{3} \\
\frac{1}{3} \\
\frac{1}{3} \\
\frac{1}{3} \\
\frac{1}{3} \\
\frac{1}{3} \\
\frac{1}{3} \\
\
$$

$$
C = \frac{1}{2} \sum_{i=1}^{m} (y_i + y_{i+1}) (\pi_{i+1} - \pi_i)
$$

### **Viewing pipeline /** Ações para ver uma cena

- Modelagem dos objetos que compõem a Cena –SRO)
- Sua posição no SRU (World Coordinates - WC), sua visão de maneira realística por um observador .

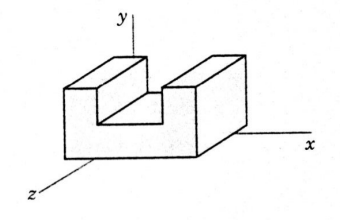

**não convexo**

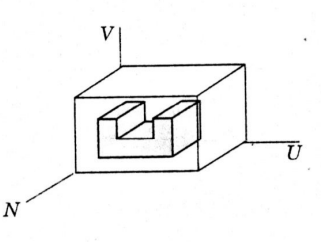

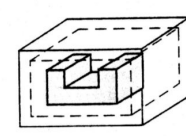

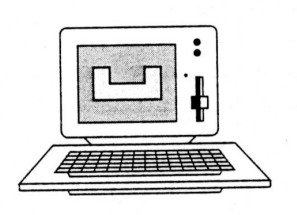

- Sua vista em perspectiva e projeção em 2D , **se a face for visível** .
- E posicionamento na window ou no canvas de desenho (DC - SRD) se a face for visível .

#### Painter's algorithm ideia

**Painter's algorithm**, ou **priority fill**, é uma das soluções mais simples para o problema de Visibilidade não resolvido pelo método anterior.

Na projeção de cena 3D para o plano do video 2D é nescessario **decidir que faces são visiveis ou escondidas** ( hidden ) .

O nome "painter's algorithm" se refere a técnica usada por pintores : primeiro pintam detalhes mais longes da cena de depois os cobrem com as partes mais próximas.

**O painter's algorithm** desenha os polygonos da cena **pela sua distância** ao **observador** (depth): dos mais longes para os mais próximos (**farthest to closest)**.

### Painter's algorithm

**Painter's algorithm**, ou **priority fill**, <sup>é</sup> uma das soluções mais simples para o problema de Visibility em 3D CG.

Continua considerando o objeto da cena 3D e o observado no mesmo cenário**(**hidden para um observador ou direção de vista)

Cobrindo assim as parte invisiveis — ou seja o *visibility problem*éresolvido ate para faces não convexas, com algum custo extra (o<br>custo de ter pintado areas despecessarias) custo de ter pintado areas desnecessarias).

A ordem usada é chamada *depth order. Esssa ordenação tem uma boa propriedade*: se um objeto obscurece **parte de outro** en**tão ele <sup>é</sup> <sup>p</sup>intado depois do que vai** obscurecer.

#### Painter's algorithm – como

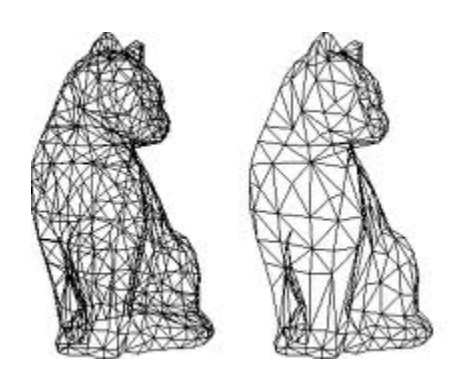

#### **Painter's algorithm se implementa:** ,

Cobrindo assim as parte não mais visiveis com novas partes mais a frente : ou seja o visibility problem é resolvido com algum custo extra baixo (the cost of having painted invisible areas).

A ordem usada é chamada **depth order.** 

#### **Essa ordenação tem uma boa propriedade**:

Algo mais a frente de outro objeto o obscurece automaticamente

**RESOLVE ALGUNS CASOS DE coberturas parciais**

### Painter's algorithm

### Como a distância da Face pode ser computada? *Ha muitas possibilidades:*

- *1- Pelo cálculo da distância média dos Vértices da Face ao observador P (Xp,Yp,Zp)*
- *2- Fazendo uma interpolação da distancia dos vertices (ViX, ViY, ViZ) ao observador P (Xp,Yp,Zp)*

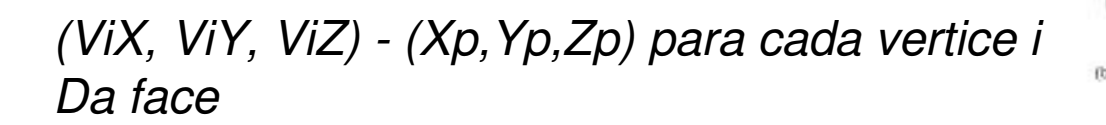

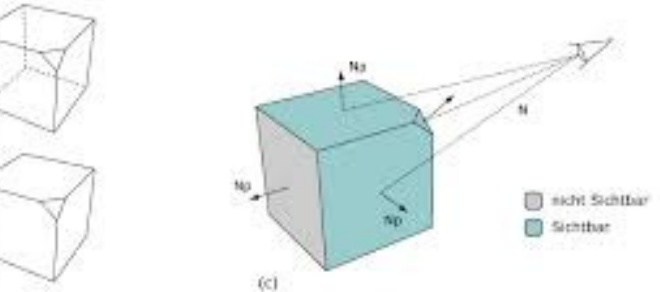

### Painter's algorithm

*Possibilidade de falha <sup>→</sup> quando parte MAIORES de uma face se sobrepoem a outra → solução divisão da face (***Newell's Algorithm**).

Essa falha do algoritmo e sua otimização levou ao faces cada vez merores

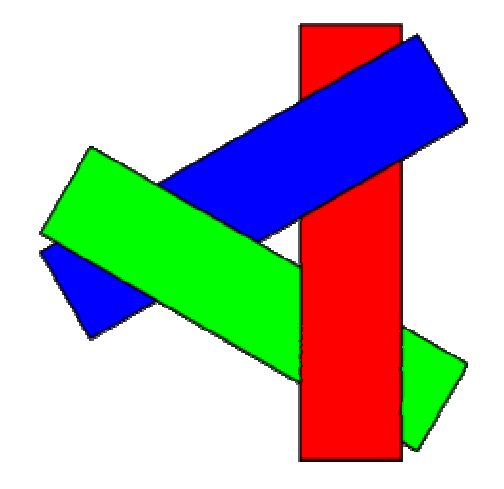

<sup>a</sup> distância da Face tb pode ser computada pelo <sup>3</sup>*- Cálculo da distância de cada ponto da FACE ao observador.* 

Essa é a idéia básica do **z-buffer algorithm** : testar a distância (z – depth) de cada ponto da cena para determinar a face mais próxima do observador (visible surface).

Considera um array de todos os pixels a serem pintados: z buffer(x, y) para cada pixel (x, y) .

Esse array <sup>é</sup> inicializado com "maximum depth".

Após isso o algoritimo segue como:

### Painter's algorithm

### Dependendo da forma como a distância é computada , <sup>h</sup> á

- *Possibilidade de divisão da face* levou ao desenvolvimento do método de
	- **z-buffer** ou **depth buffer**

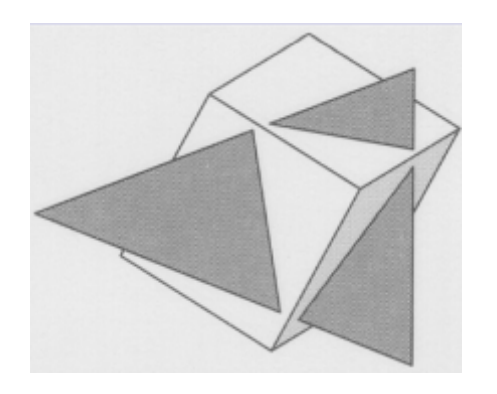

**for cada pixel (x, y) da cena** z\_buffer (x, y) = maximum depth **for cada face P da cena for cada pixel (x, y) de cada face P compute z\_depth de (x, y) if z\_depth < z\_buffer (x, y) then** set\_pixel  $(x, y, color) = cor$  de P em  $(x, y)$  $\mathbf{z}_\text{L}$  buffer  $(\mathbf{x}, \mathbf{y}) = \mathbf{z}_\text{L}$  depth

**Vantagem do z-buffer: sempre funciona e é de simples implementação!** Daqui para a frente o algortimo considera as proje ções

**Isto é , supomos que já se tenha decidido como vai passar de 3D para 2D. Qual será a direção de vista da cena! Onde esta o observador em relação aos objetos!**

ALGORITMOS NA FORMA **RASTER (tratam pixels a pixel!)** 

**ou** 

**semi raster (pode tratar grupo de pixels!)**

### Analisando os dados jáprojetados

#### ALGORITMOS NA FORMA **RASTER ou**

**semi raster**

**(pode ser grupo de pixels e não pixel a pixel!)** 

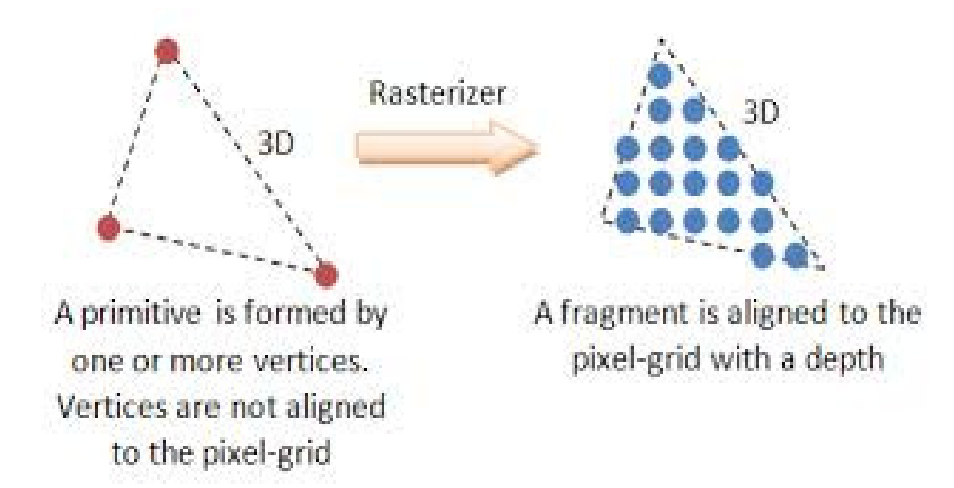

### ALGORITMOS NA FORMA **RASTER**

**RASTER:** o objeto em 3D é tratado na forma final quando já "*discretizado*" em pixels.

> **Rasterisation** (ou **rasterization**) converte uma imagem descrita como **vector format** para a forma de **pixels** ( dots ) para representação em video, printer ou storage in a bitmap file format.

- Idéia básica: testar a distância (z depth) de cada superfície para determinar a mais próxima (visible surface).
- Considera um array : z buffer(x, y) para cada pixel  $(x, y)$ .
- Esse array é inicializado com maximum depth.<br>Anés isse e algorithm segue seme: Após isso o algorithm segue como:

**for each polygon <sup>P</sup>** for each pixel  $(x, y)$  in P **compute z\_depth at x, y if**  $z$  **depth**  $\leq z$  **buffer**  $(x, y)$  then **set\_pixel (x, y, color)= intensidade de P em (x,y)**   $z_b$  buffer  $(x, y) = z_c$  depth

### **Vantagem do z-buffer: sempre funciona e é de simples implementação!**

Considerando o quando um ponto é opaco ou transparente.

Conceito de canal alfa ou composição de transparência:

**Alpha compositing:** processo de combinar a imagem com o fundo criando a aparência de **partial** or **full transparency**.

# Idéia de translúcidos – modelo RGB<sup>α</sup>

Considere 2 polígonos, um **vermelho=R (red, 1** , 0 , 0, **0.5 ),** e o outro **azul=B(blue,** 0 , 0 , **1**, **0.5 )** *renderizaveis* em um fundo **verde=G(greenbackground** (0 , **1** , 0 , **0).**

Ambos **50% transparentes**. Se o **V(red)** estiver na frente de todos, depois o **azul (blue)** e o **verde** for o fundo (**green background** ).

No final deve-se ter **50% R**, **25% G** <sup>e</sup>**25% B** (Rederizando de traz para a frente as percentagens da cada cor):

**Green background.** (0, 1, 0) **Poligono blue :** (0 , 0.5 , 0.5 ) – conta 50% da cor sobre o fundo! **Poligono red:** (0.5, 0.25, 0.25) – conta 50% da cor sobre outras!

### **z-buffer** algorithm com canal alfa!ou**Alpha-blending + the Z-buffer**

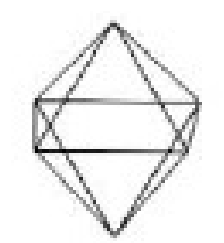

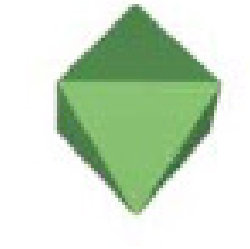

**Given:** A list of polygons {P1,P2,.....Pn} and a background

**Output:** A COLOR which displays the intensity of the polygon surfaces.

**Initialize:** z-depth and z-buffer(x,y) , -buffer(x,y)=max depth; and  $COLOR(x,y) = background at (x,y)$ 

**Begin:**

### **z-buffer** algorithm com canal alfa!

for(each polygon P in the polygon list) do{

```
for(each pixel(x,y) that intersects P)
do{
```

```
Calculate z-depth of P at (x,y)
```

```
If (z-depth \leq z-buffer[x,y])
```
then{

}

```
z-buffer[x,y]=z-depth;<br>COLOR(x,y)=Intensity of P at(x,y);
```
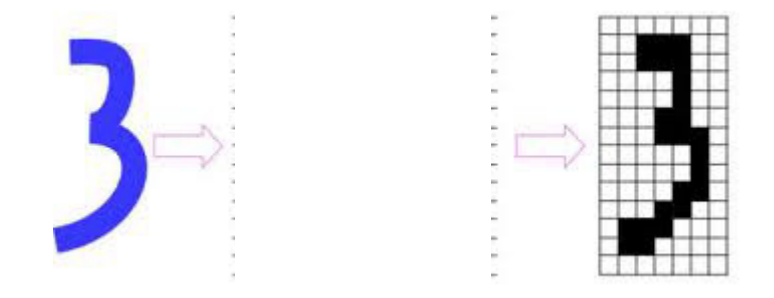

```
#considerando α:
```

```
Else if (COLOR(x,y).opacity < 100%)
then{ COLOR(x,y)=Superimpose COLOR(x,y) in front of Intensity of P at(x,y); }
#End consideração do α:
```

```
} } display COLOR array.
```
# Masking Techniqueou mim Max

Muito bom para o Hidden lines de curvas. Isso é eliminar linhas invisiveis de superficies

<sup>É</sup> um ALGORITMO NA FORMA **RASTER dependeDa direção de vista da cena!!ede voce já ter passado de 3D para 2D.** 

### Imagine que foi gerada uma superficie

- A partir de uma série de curvas.
- E que voce já tem a projeção dela a partir de um certo ponto de vista.
- Ou sua projeção de
- determinada direção
- Ou seja ela já <sup>é</sup> descrita por uma série de linhas em 2D de determinada direção.

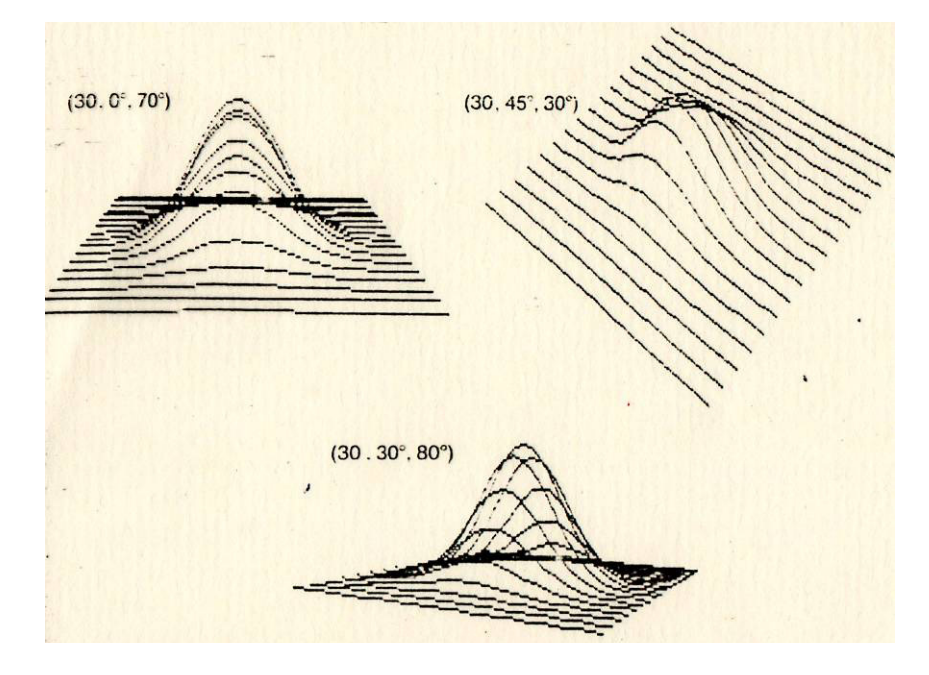

Mesma superficie representada por um conjunto de curvas eVista de diversos pontos de vista Como eliminar as linhas que são obscurecidas por partes da superfice mais a frente?

Hidden lines por mascaramento ou lista de limites verticais superioires e inferiores de cada passo (pixel) horizontal

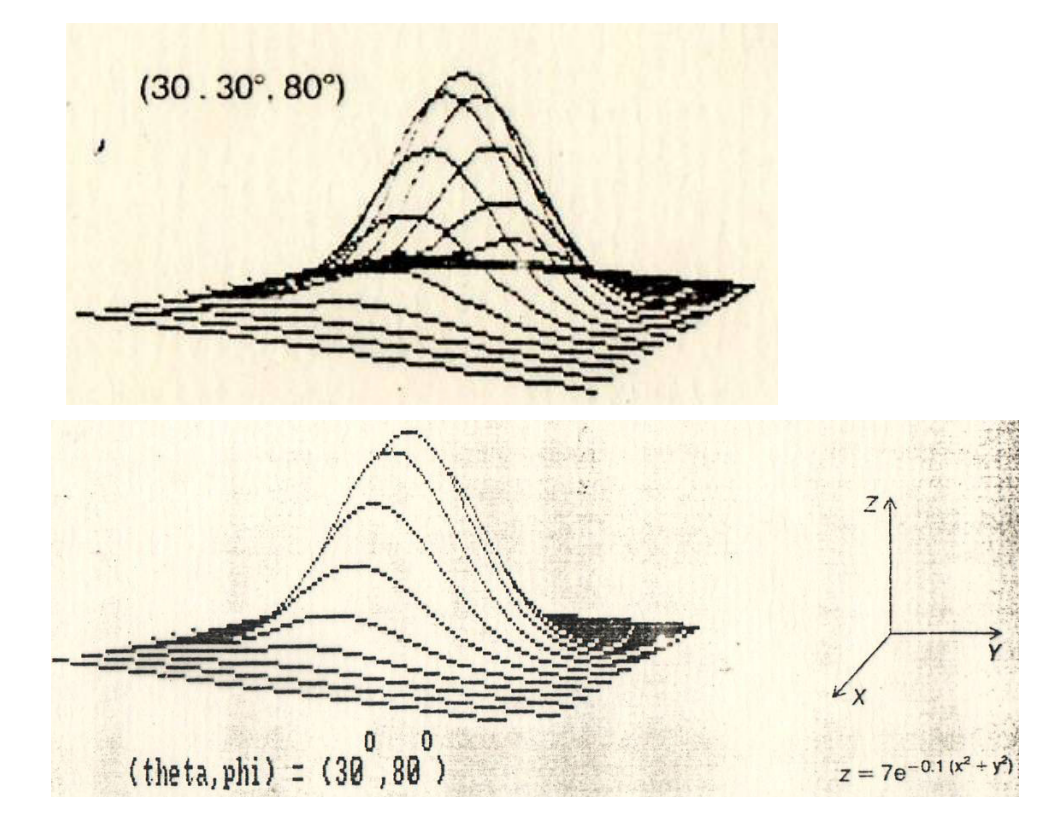

### O conceito da técnica de mascaramento

Para cada pixel ou passo de n pixels é feito 2 listas de coordenadas verticais  $Y_{MAX}(xp)$  e  $Y_{MIN}(xp)$  e só se desenha se algo ao ser projetado para esse xp estiver atualizando uma das listas

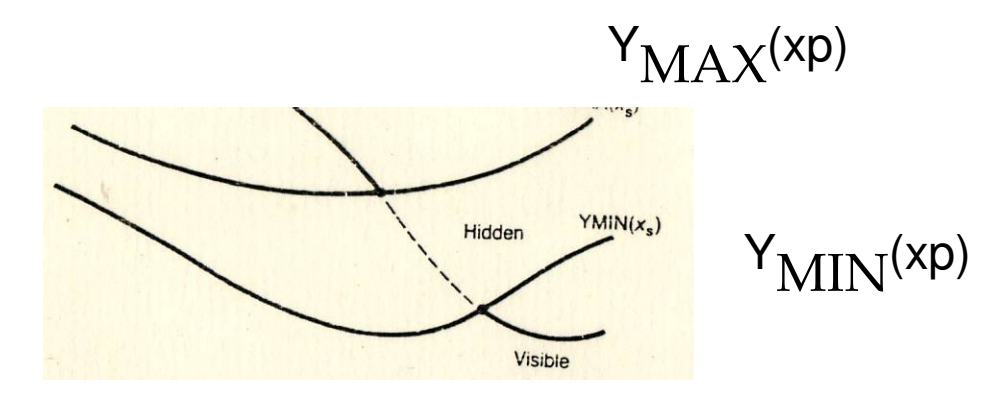

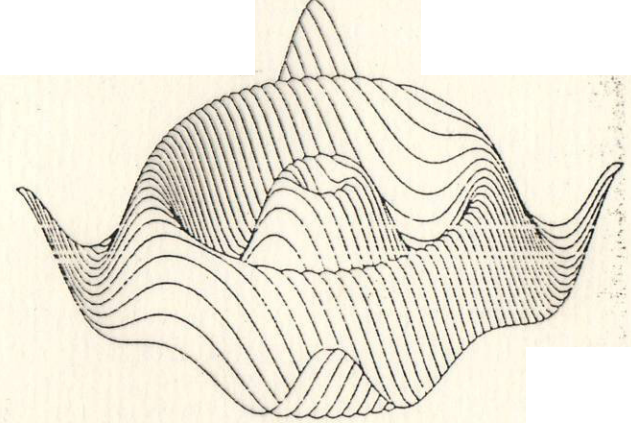

### O número de pixel usado, ou o passo

Pode ser uma função da curvatura da superficie ou curva.

- Mais curvatura menor passo!!
- E como se obtem a curvatura?

# O que é curvatura?

#### curvatura

derivada do ângulo formado por 2 Tangentes a curva em relação ao comprimento do arco entre esses 2 tangentes

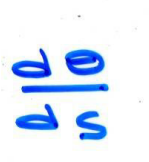

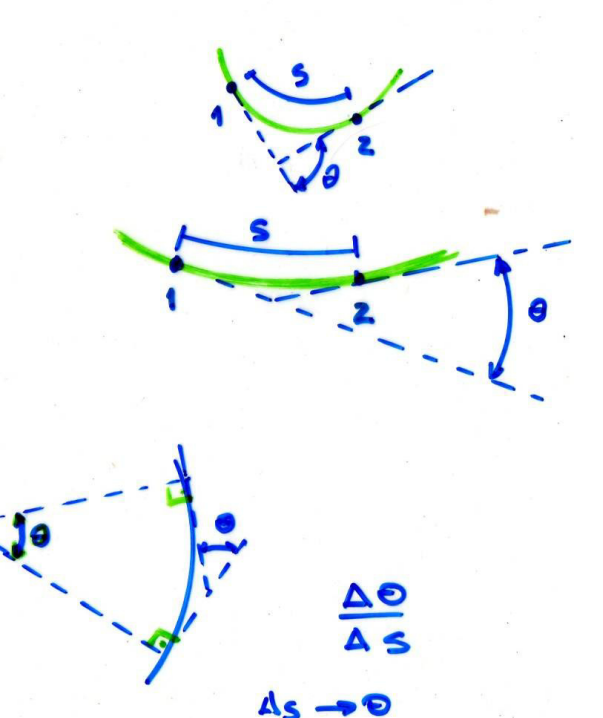

em um círculo  $dS = R d\Theta$  $\frac{1}{R}$ logo CUMVETUVE para os círculos

modelo de realismo

utilizado para calcular como se renderiza um objeto podem ser:

> Locais x Globais Em WC ou em DC

### Modelos globais

Ao contrario dos modelos locais que consideram a superfície a luz e o observador, os globais consideram todos os objetos da cena, precisam ter toda a base de dados dos objetos

Principais: Raytracing e radiosidade

Não produzem os mesmo efeitos nem são adequados praas mesmas coisas!

Lentos para real time!

### Ray tracing simplificado ou aproximado ou

- **Ray casting** lança raios a partir do observador de forma a perceber a distância dos objetos que compõem a cena.
- Os raios são emitidos **a partir do observador**, (no sentido inverso do que acontece na natureza), para reduzir recursos computacionais (pois a maior parte dos raios de luz que partem da fonte não chegam ao observador).

### **Ray casting**

Supõe-se um raio do olho do observador passando por **cada ponto da tela** a ser desenhada. O ponto da tela receberá a cor do objeto que for atingido na cena pelo raio. O calculo das interseções é o ponto chave do algoritmo.

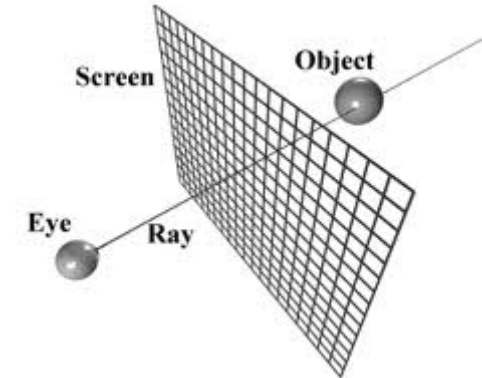

### Ray casting

permite remover as superfícies escondidas utilizando as informações obtidas a partir das primeiras intersecções encontradas pelos raios lançados a partir do observador.

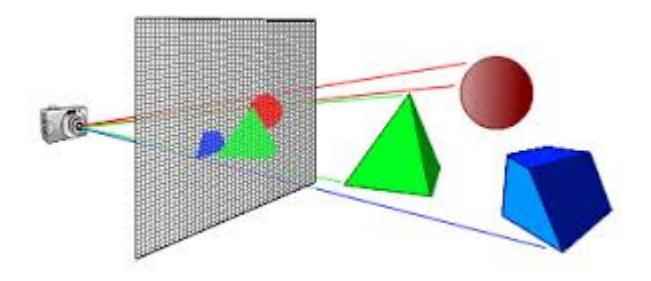

#### Ray tracing(rastreamento)

Método recursivo, onde recorre ao lançamento de raios secundários a partir das interseções dos raios primários com os objetos.

- Ray casting <sup>é</sup> apropriado para a renderização de jogos 3D em tempo-real.
- Durante a viagem do raio pode acontecer: absorção, reflexão ou refração. A superfície pode refletir toda ou apenas uma parte do raio numa ou mais direção. A soma das componentes absorvidas, refletidas e refratadas tem que ser igual ao inicial.

### Duvida em como calcular as

#### Interseções?

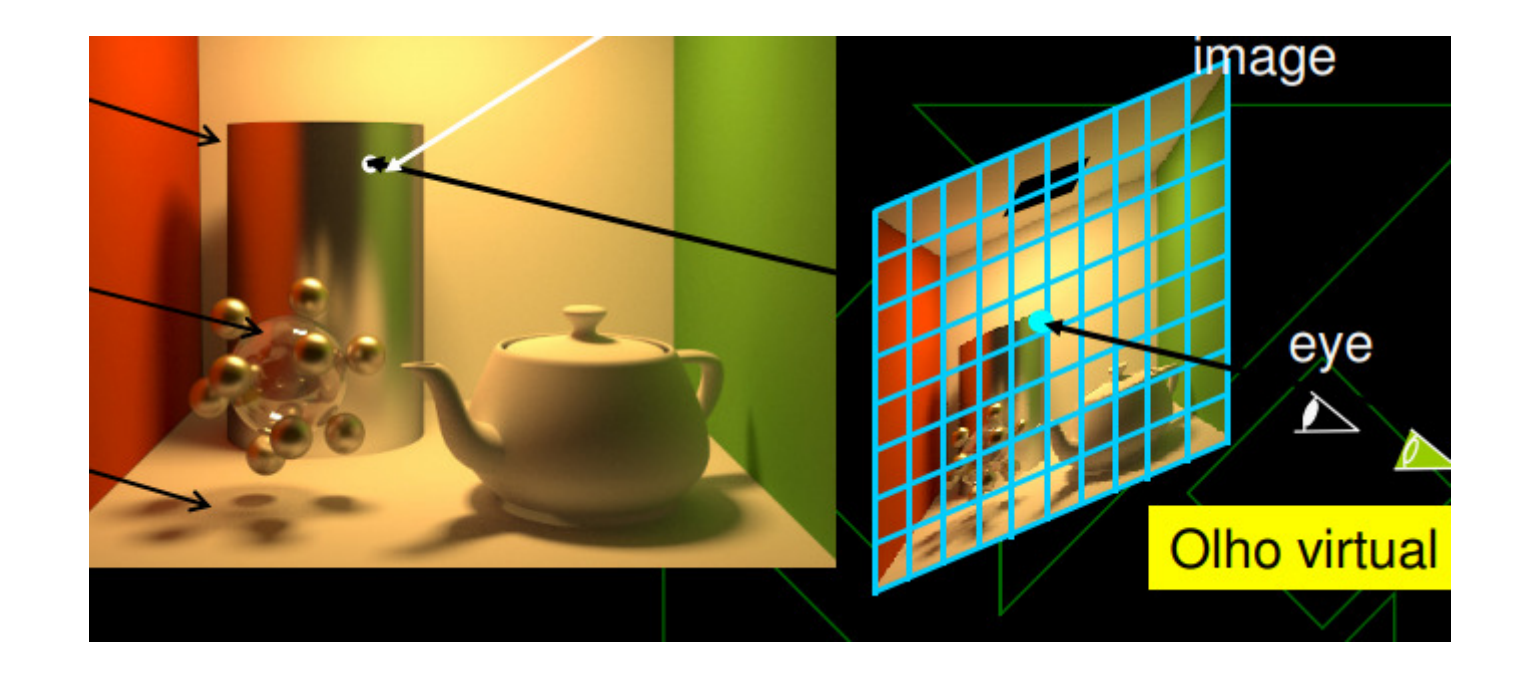

### Cálculo de interseções:

A tarefa principal do ray tracing consiste no cálculo da interseção de um raio com o objeto. Para essa tarefa, utiliza-se normalmente a representação paramétrica de um vetor ou reta. Cada ponto  $(x, y, z)$  ao longo de um raio com origem no ponto  $(x_0, y_0, z_0)$  $z_0$ ) e direção do ponto  $(x_0, y_0, z_0)$  para o ponto  $(x_1, y_1, z_1)$  é definido em função do parâmetro t, (com valores no intervalo [0,1] pelas equações paramétricas da reta):

$$
x = x_0 + t(x_1 - x_0);
$$
  
\n
$$
y = y_0 + t(y_1 - y_0);
$$
  
\n
$$
x = x_0 + t\Delta x; \Delta x = x_1 - x_0
$$
  
\n
$$
y = y_0 + t\Delta y; \Delta y = y_1 - y_0
$$
  
\n
$$
z = z_0 + t(z_1 - z_0);
$$
  
\n
$$
z = z_0 + t\Delta z; \Delta z = z_1 - z_0
$$

 $(x_0, y_0, z_0)$  for considerado o centro de projeção, ou o olho do observador  $(x_1, y_1, z_1)$  for o centro de um pixel na "janela"

t varia de 0 a 1 entre esses pontos. valores de t maiores que 1 correspondem a pontos depois da janela

### Raytracing

Bom para: reflexões, transparências, objetos fáceis de calcular interseções(superfícies, planas, esférica, E cilíndricas)

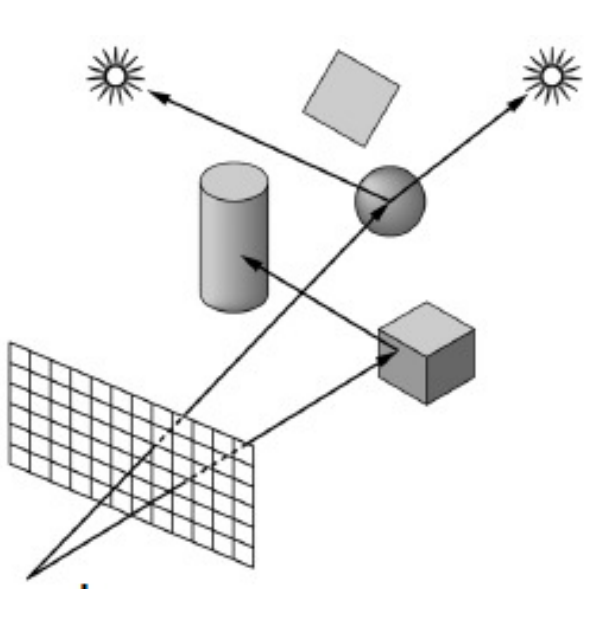

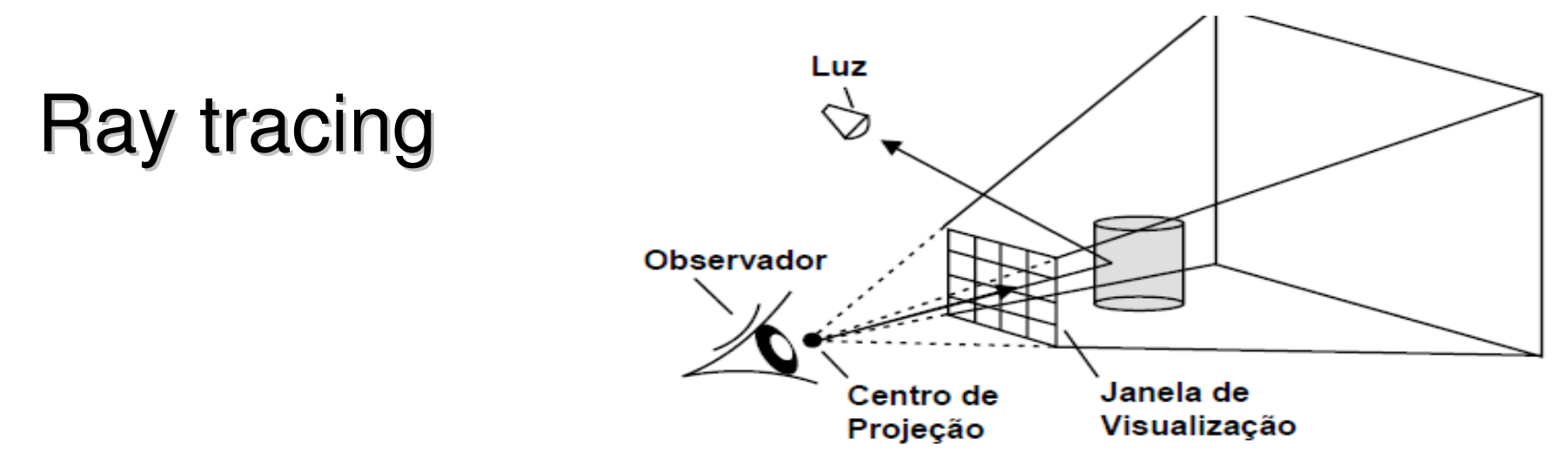

- <sup>é</sup> uma técnica para gerar uma imagem, seguindo o caminho da luz através de pixels em um plano de imagem e simulando os efeitos de seus encontros com objetos.
- <sup>é</sup> capaz de produzir um elevado realismo visual, geralmente maior do que o dos métodos de processamento locais típicos, mas em um maior custo computacional.
- Isso faz com ray tracing mais adequado para aplicações em que a imagem pode ser renderizada lentamente, como em imagens de cinema e televisão, efeitos visuais, e pouco adequada para aplicações em tempo real, como jogos, onde a velocidade é fundamental.
- <sup>é</sup> capaz de simular uma variedade de efeitos ópticos, como os fenômenos de dispersão, reflexão e refracção.

O algoritmo de Ray tracing considera os seguintes pontos:

- Os raios são disparados de forma sistemática, de modo que cada um deles corresponda a um pixel na tela.
- · Após o disparo, o raio percorre o espaço podendo atingir um objeto ou sair da cena.
- · Se atingir algum objeto, o ponto de intersecção é calculado. As contribuições das fontes de luz para cada ponto, levando em conta a sombra de outros objetos, também são calculadas.
- Se o objeto for opaco, a soma dessas contribuições será a intensidade luminosa total naquele ponto.
- Caso contrário, as contribuições devidas aos reflexos e refrações, serão também computadas. O pixel correspondente pode, então, ser exibido.
- Se não houver interseção, o pixel terá a cor de fundo.

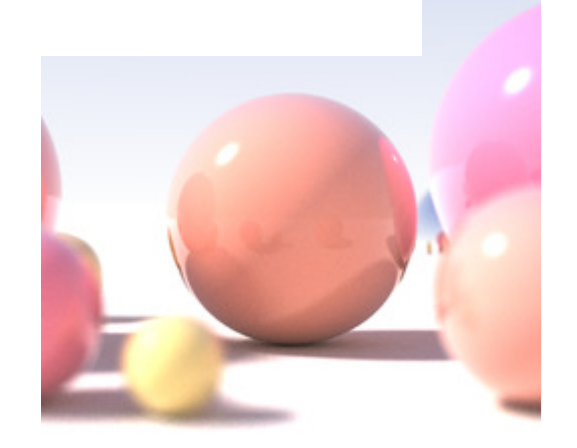

#### Algoritmo clássicoPara cada pixel da tela:

- 1. Trace um "raio" a partir do observador até a cena a ser representada através de um pixel da tela;
- 2. Determine qual o primeiro objeto a interceptar esse raio;
- 3. Calcule a cor ambiente da superfície do objeto no ponto de interseção baseado nas características do objeto e na luz ambiente;
- 4. Se a superfície do objeto for reflexiva, calcule um novo raio a partir do ponto de interseção e na "direção de reflexão";
- 5. Se a superfície do objeto for transparente, calcule um novo raio a partir do ponto de interseção.
- 6. Considere a cor de todos os objetos interceptados pelo raio até sair da cena ou atingir uma fonte de luz, e use esse valor para determinar a cor do pixel e se há sombras.

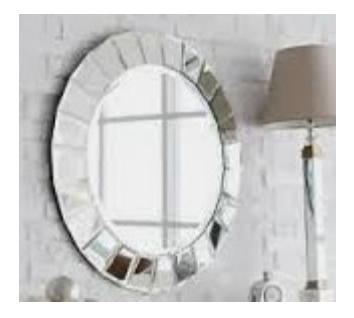

### Espelhos:

O ray tracing deve considerar os raios refletidos toda vez que o coeficiente de reflexão de uma superfície for diferente de zero. O coeficiente de reflexão varia entre 0 e 1, determinando que quantidade de energia do raio de luz deve ser considerada como absorvida pelo objeto em questão, compondo uma soma ponderada das componentes de cor para o pixel na tela. Um espelho possui um coeficiente de reflexão próximo de 1, ou seja, nessa superfície todos os raios incidentes devem ser refletidos com o mesmo ângulo de incidência em relação à direção da reta normal à superfície. Além do coeficiente de reflexão, as superfícies também apresentam um coeficiente de refração que expressa a maneira pela qual a luz passa através de um meio para outro.

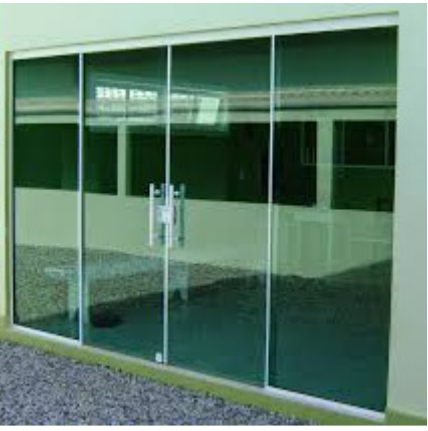

#### Radiosidade

considera a solução da integral de rendering (equilíbrio da radiância em um ponto ou a conservação da energia) para modelar a iluminação.

O nível de realismo da modelagem é muito maior.

Considera a função bidirecionalde distribuição da reflectancia**bidirectional reflectance distribution function** (**BRDF)**.

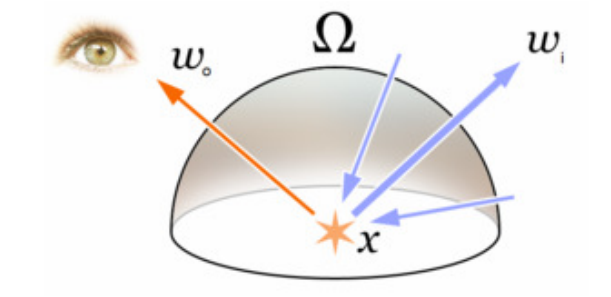

Os anteriores todos consideram Que os 3 vetores estão no mesmo plano(reflexão ideal)

$$
\mathbf{r} = 2(\mathbf{l} \cdot \mathbf{n}) \mathbf{n} - \mathbf{l}
$$

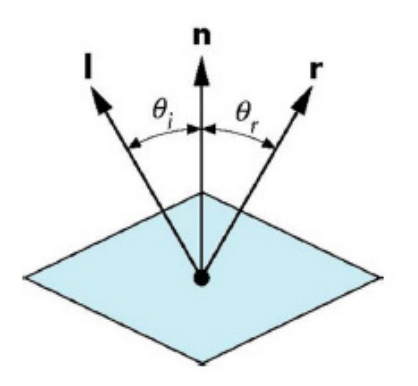

### Cena calculada por ray tracing

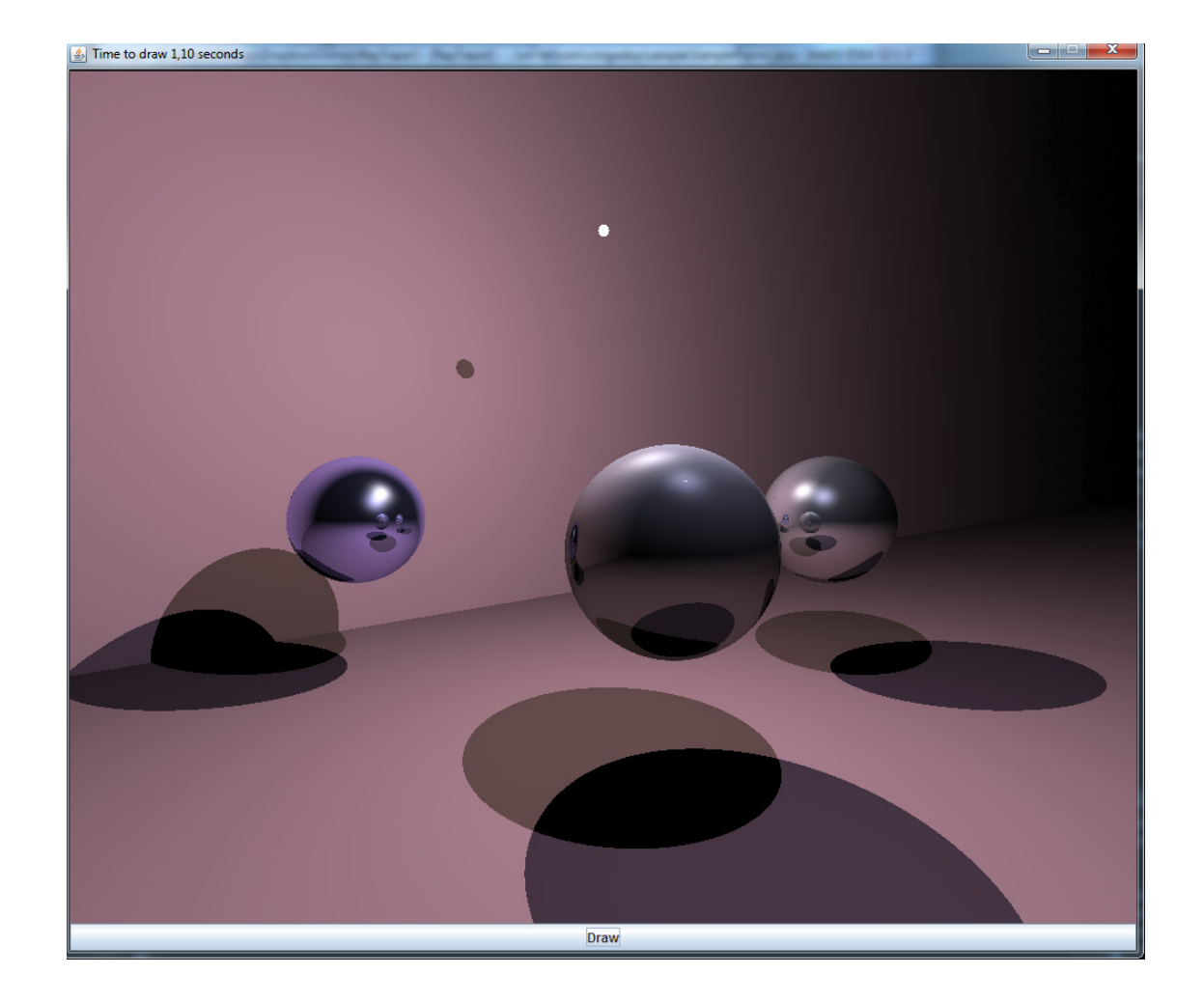

# Radiosidade é:

- uma aplicação do método de elementos finitos para resolver a<br>equação de renderização para cenas com superfícies que refletem<br>a luz de forma difusa.
- -um algoritmo de iluminação global: a iluminação não vem apenas<br>a partir das fontes de luz, mas todas as superfícies de cena<br>interagindo uns com os outros.<br>**-independente do ponto de vista**, o que aumenta o volume dos<br>cálc
- **vista.**
- inicialmente uma aplicação desenvolvidos na área de transferência de calor, posteriormente adaptada para a aplicação de computação gráfica (1984 na Universidade de Cornell).

### Radiosidade: discretiza o ambiente em um malha

Os limites da malha devem coincidir com os limites das zonas de diferença de iluminação

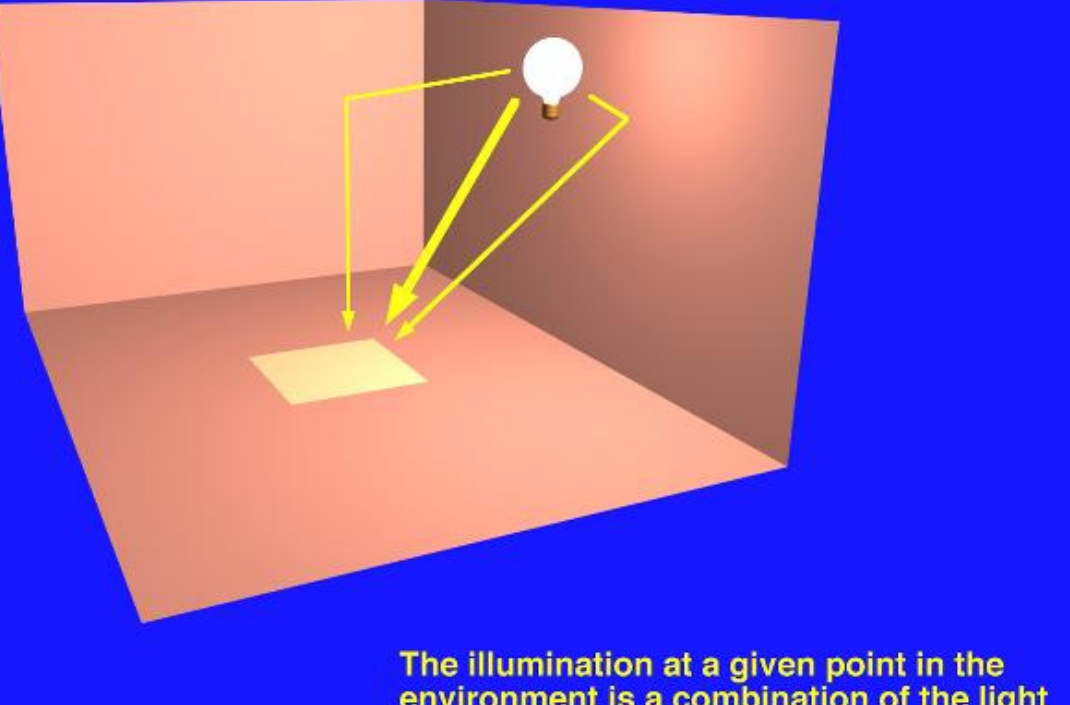

The illumination at a given point in the<br>environment is a combination of the light received directly from a light source and<br>the light which is reflected one or more<br>times from the surfaces of the environment.

### Balanço ou equilíbriode energia radiante

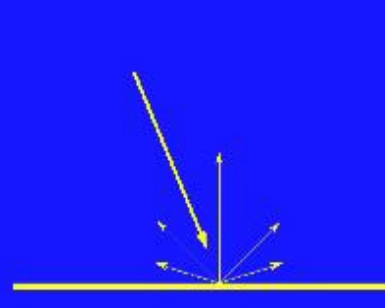

Light striking a surface is reflected in all directions, following the Lambertian reflection model. This diffuse reflection of light leads to color bleeding, as light striking a surface carries that surface's color into the environment.

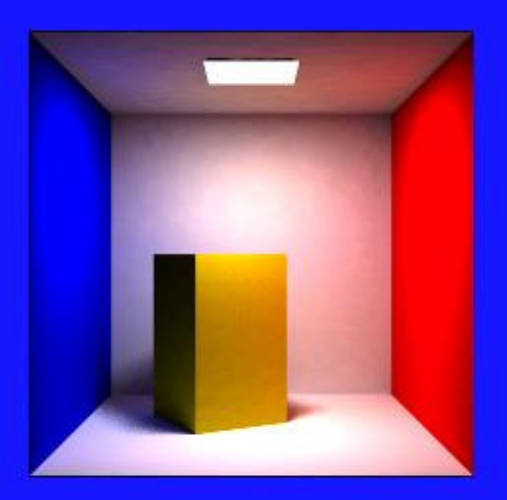

### Radiosidade:

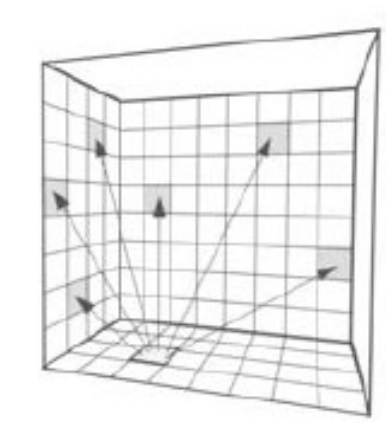

O método da radiosidade é baseado em um modelo simples de balanço de energia. Na sua origem, o cálculo da radiosidade empregado em Transmissão de Calor não é mais do que a aplicação da lei da conservação da energia a cada uma das superfícies de um recinto ou cena, e pressupõe a existência de equilíbrio térmico. Em cada superfície de um modelo, a quantidade de energia emitida é a soma entre a energia que a superfície emite internamente mais a quantidade de energia refletida. A quantidade de energia refletida pode ser caracterizada pelo produto entre a quantidade de energia incidente na superfície e a constante de reflexão da superfície.

$$
B_j = \rho_j H_j + E_j
$$

onde  $B_i$  é a radiosidade da superfície j,  $\rho_i$  sua reflectividade,  $H_i$  a energia incidente nesta superfície e  $E_i$  a energia emitida pela superfície j

### Radiosidade

A radiosidade de uma superfície é a energia dissipada. Isso é usado para determinar a intensidade luminosa da superfície. A quantidade de energia emitida por uma superfície deve ser especificada como um parâmetro do modelo, como nos métodos tradicionais onde a localização e a intensidade das fontes de luz devem ser especificadas. A reflectividade da superfície também deve ser especificada no modelo, como nos métodos de iluminação tradicional. A única incógnita da equação é a quantidade de luz incidente na superfície. Esta pode ser encontrado somando-se todas as outras superfícies à quantidade de energia refletida que contribui com a iluminação dessa superfície:

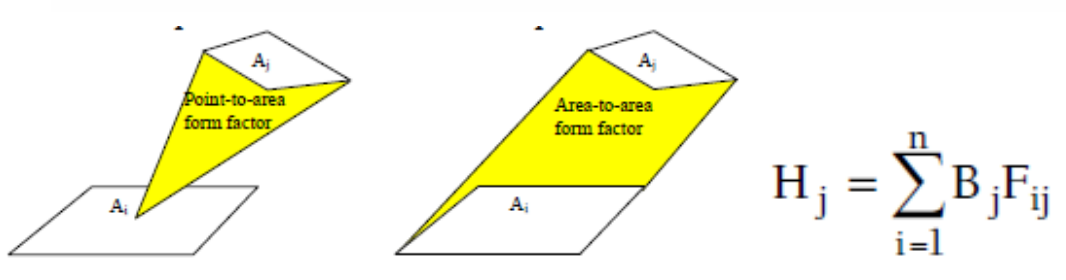

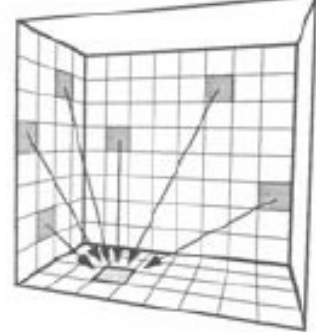

onde H<sub>i</sub> é a energia incidente na superfície j, B<sub>i</sub> a radiosidade de cada superfície i da cena e  $\overline{F}_{ii}$  uma constante i j.

A constante dessa equação é definida como a fração de energia que sai da superfície i e chega na superfície j, e é, portanto, um número entre 0 e 1. Essa constante pode ser calculada por métodos analíticos, ou através de semelhança geométrica.

A equação da radiosidade fica assim:

$$
B_j = E_j + \rho_j \sum_{i=1}^n B_j F_{ij}
$$

A consideração de todas as superfícies da cena forma uma sequência de N equações lineares com N incógnitas, o que leva a uma solução matricial:

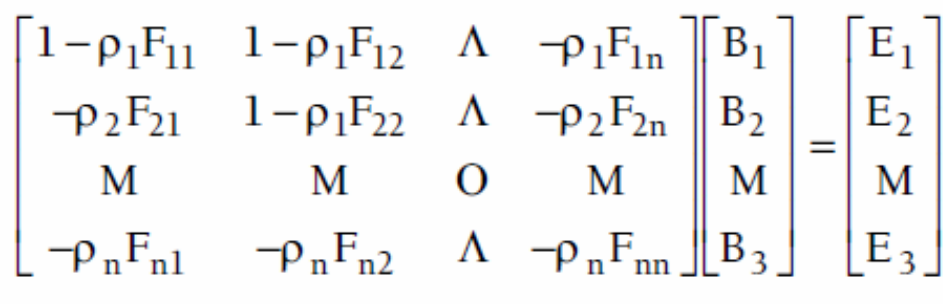

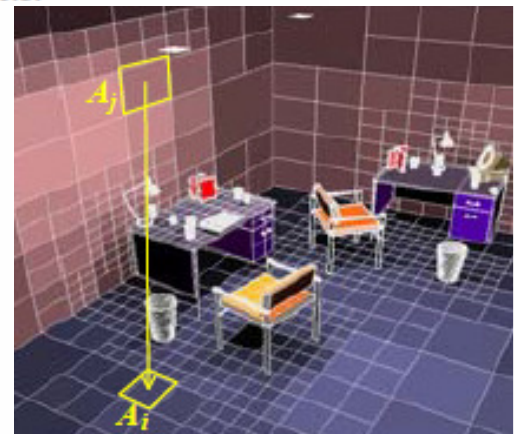

Essa matriz tem duas propriedades interessantes: é diagonalmente dominante e, portanto, converge quando usada no método iterativo de Gauss Seidel, [GOR, 84]. Métodos alternativos para o cálculo dessa matriz já foram propostos por Cohen et al. [COH, 88]. Alguns permitem uma convergência para a solução correta mais rápida que o algoritmo iterativo de Gauss Seidel.

### Refinamentos progressivos

### Alterando o numero de elementos da malha:

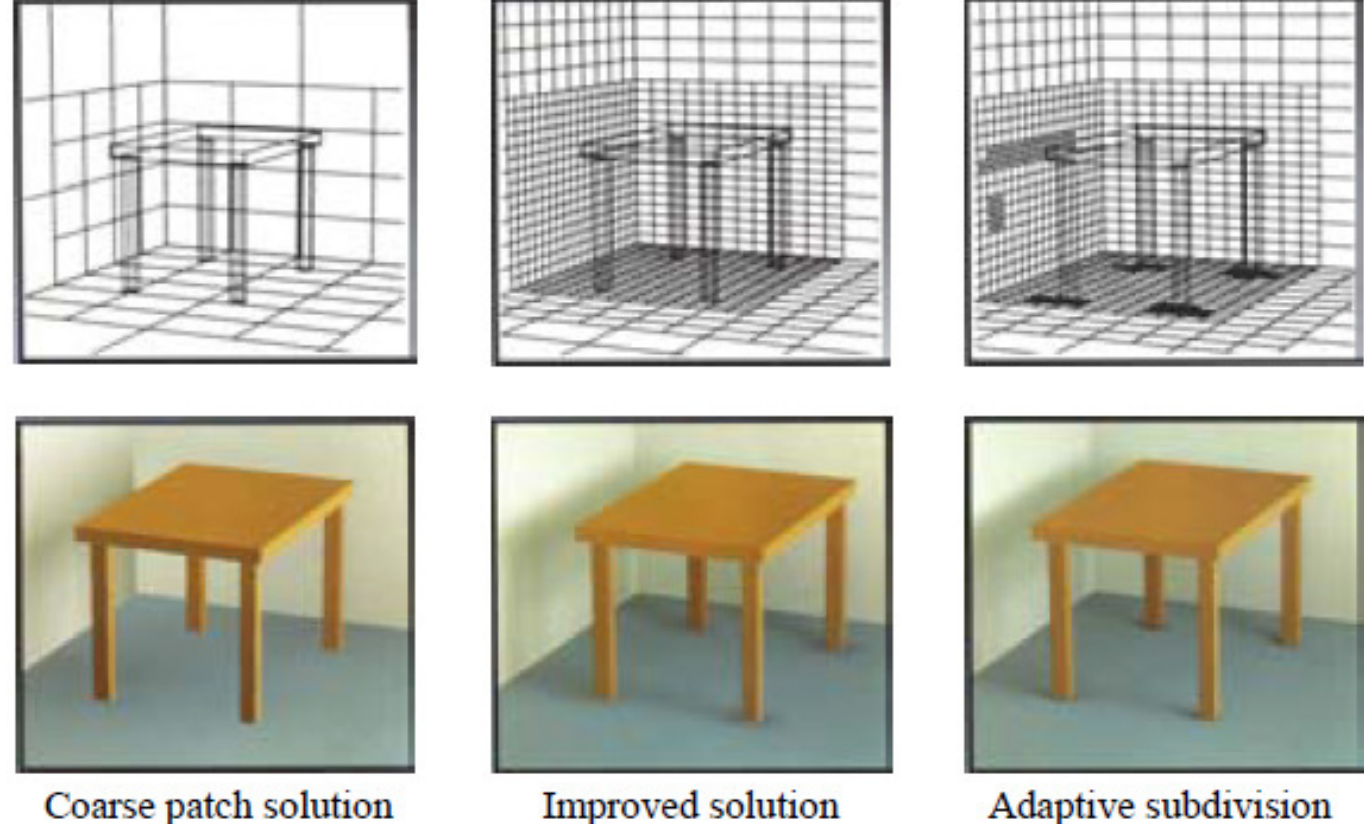

Coarse patch solution (1021 subpatches)

(145 patches)

Adaptive subdivision (1306 subpatches)

### Color bleeding

- Em rendering , **color bleeding** <sup>é</sup> a ocorrência de colorização de um objeto ou superfície pela cor refletida de superfícies próximas.
- Ocorre principalmente quando se usa Radiosity para a cena 3D.

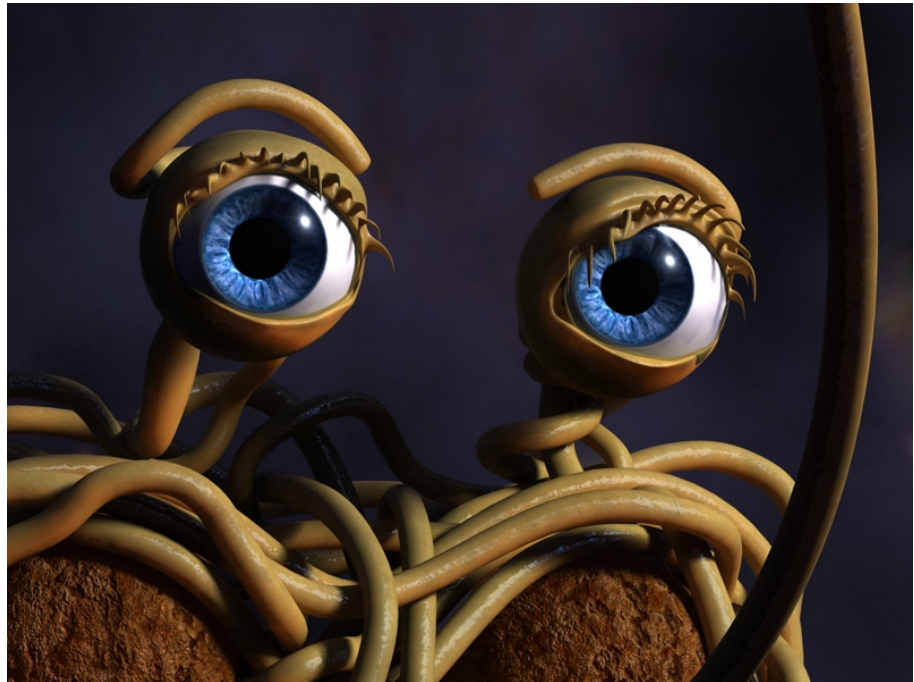

### Photon mapping

- Algoritmo de **iluminação global** em 2 passadas (twopass) que considera modelos de radiância para maior realismo na simulação da refração e reflexão da luz em superfícies transparentes
- <sup>É</sup> capaz de simular a refração da luz em meios transparentes tal como o vidro ou a água, inter reflexões difusas entre objetos iluminados, a dispersão da luz sob a superfícies de materiais translúcidos, e efeitos causados por partículas, tal como o **fumaça ou a água de vapor.**

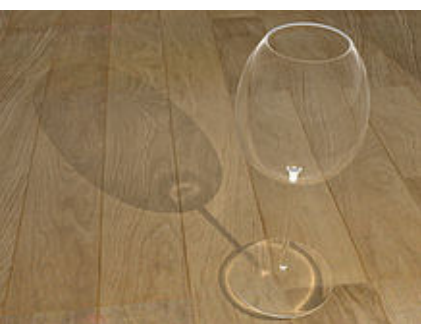

# Há muito mais do que isso!

Vimos aqui apenas sobre um realismo fotográfico das imagens, mas há diversas outras formas e esse assunto esta sempre em constante evolução. Assim depois desta leve introdução continue na área! Você já tem a bagagem teórica que precisa para agora descobrir o resto sozinho!

*Toon Shading*

#### *Stylistic rendering*

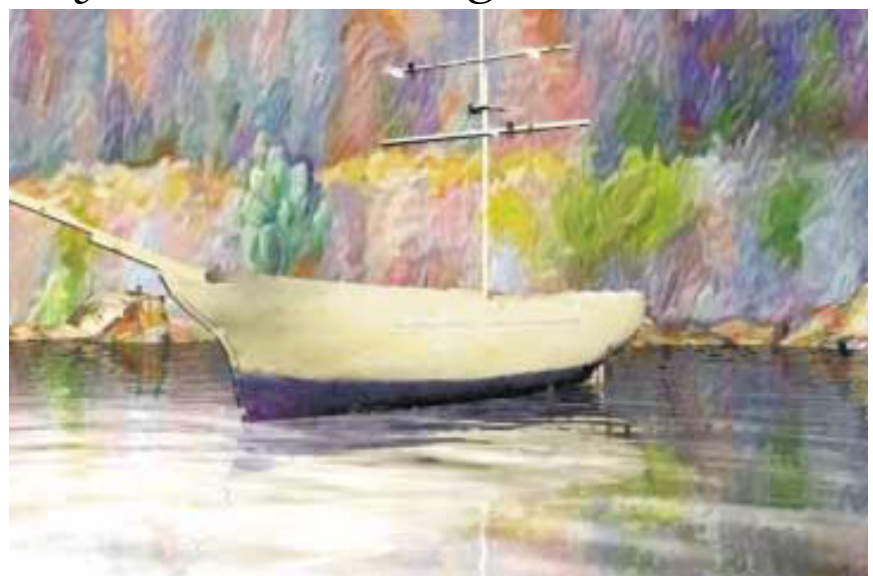

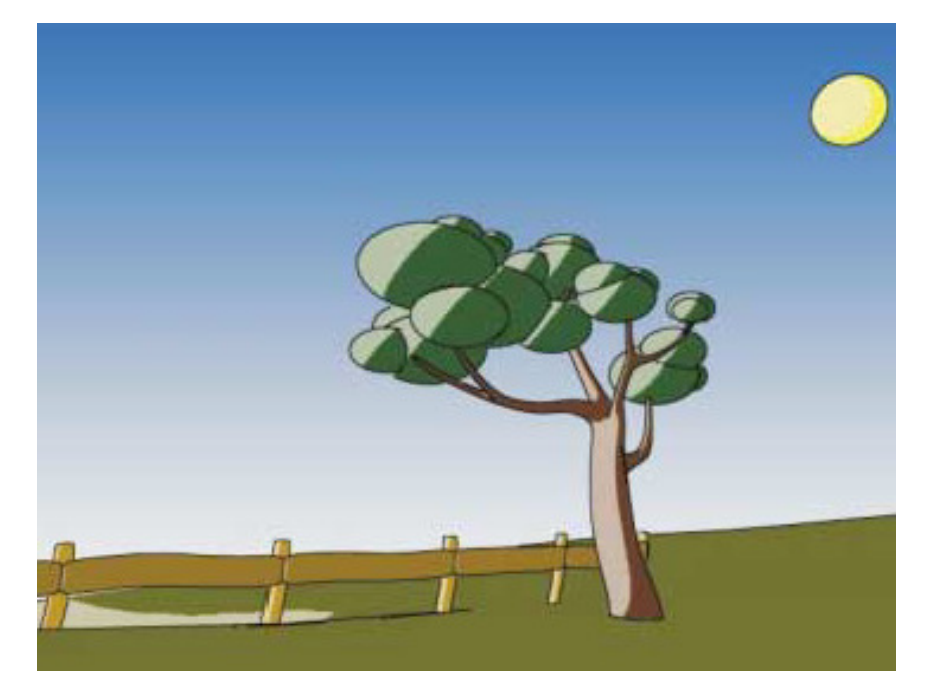

### Bibliografia:

- D. F. Rogers, J. A. Adams. Mathematical Elements for Computer Graphics, 2dn Ed., Mc Graw Hill, 1990
- E. Azevedo, A. Conci, Computação Gráfica: teoria e prática, Campus ; - Rio de Janeiro, 2003<br>E <sup>1</sup>
- J.D.Foley,A.van Dam,S.K.Feiner,J.F.Hughes. Computer Graphics- Principles and Practice, Addison-Wesley, Reading, 1990.
- Y. Gardan. Numerical Methods for CAD , MIT press, Cambridge, 1985.
- A. H. Watt, F. Policarpo -The Computer<br>Joy Pub Co (Not Image , Addison-Wesley Pub Co (Net); 1998
- https://noppa.oulu.fi/noppa/kurssi/521493s/luennot/521493S\_3-d\_graphics\_vi.pdf

http://graphics.stanford.edu/papers/rad/